# Laboration II1310

# Programming LEGO NXT Robot

**Alexander af Trolle 2012-08-23 aleat@kth.se Datateknik (II1310)**

#### **Sammanfattning**

Vi har utfört en laboration i Introduktionskursen datateknik. Vi vart givna en lego robot och en färdig kod som var tillämpad för denna robot. I koden NXC (Not Exactly C) uppgiften var att vi skulle felsöka och redigera programkoden så att den skulle utföra de uppgifterna som att följa en svart linje och när roboten följt linjen klart (åka i i en väg och sätta av en sensor) så skulle den visa gruppmedlemmarnas namn på en display.

Genom att granska koden i programspråket NXC och göra felsökningar med logiskt tänkande och kreativitet. Så kunde vi redigera programkoden att utföra de uppgifter vi ville. Var på vi blev också introducerade till arbetssättet parprogrammering,

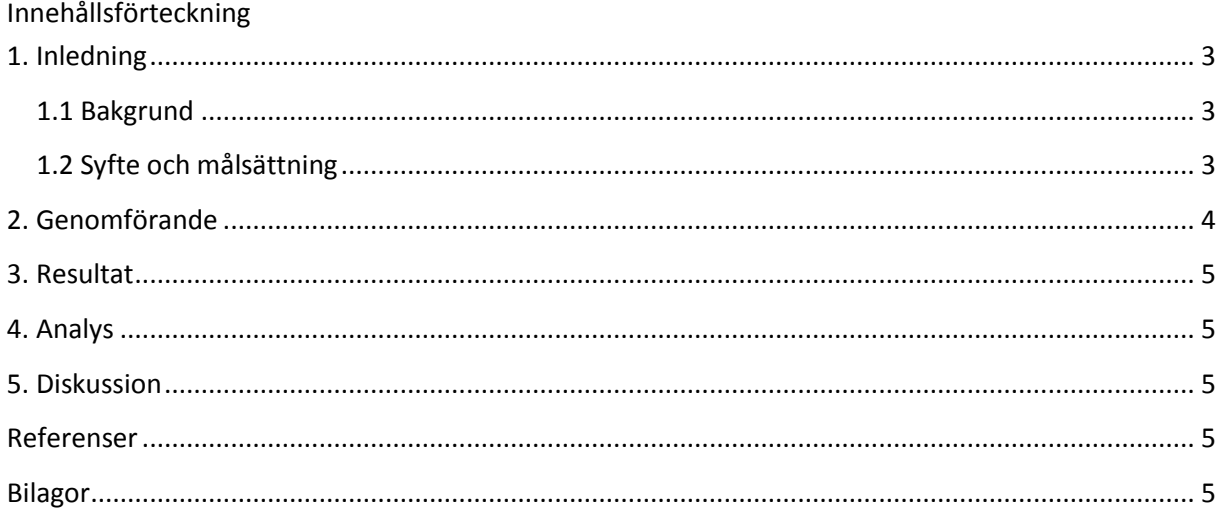

# <span id="page-2-0"></span>**1. Inledning**

I denna labb så var satt vi i grupper på två personer i var grupp där vi skulle par programmera. Vår uppgift var att felsöka en färdig kod i NXC (Not Exactly C) Som var ett program till en LEGO-robot som skulle utföra en uppgift att följa en svart linje och sen när den når väggen så ska den stanna och visa gruppens medlemmars namn på en display.

#### <span id="page-2-1"></span>**1.1 Bakgrund**

Detta var första steg mot att lära sig hur kodning fungerar i allmänhet och hur man ska tänka när man skriver och läser kod inkluderat att läsa API från tjänster. Man fick också se hur en labb kan tänkas fungera i kommande kurser.

#### <span id="page-2-2"></span>**1.2 Syfte och målsättning**

Syftet med laborationen var till för att börja bekanta oss med kodning i allmänhet även vi bara kodade i NXC och genom det få en lego robot att köra programmet lyckat. Sen fick vi också testa att köra par kodning. Men det viktigaste med labben var att vi fick lära oss hur man förbereder sig för kommande labbar och studier där vi ska skriva rapporter av olika slag och hur vi ska hitta information till labbar eller kurser i allmänhet.

# <span id="page-3-0"></span>**2. Genomförande**

Först så blev vi indelade i en grupp på två personer i var grupp. Efter det blev vi tilldelad en NXT Lego robot med den så har vi fått en färdig kod att kompilera och ladda ner till NXT Lego roboten. Vi fick också en länk till drivrutiner för NXT Lego-Roboten.

Vi började med att ladda ner koden till NXT Lego roboten, där efter så körde vi programmet och gjorde en fel sökning för att räkna ut vad som händer när programmet körs.

Där upptäckte vi att roboten gjorde som den själv ville i några sekunder innan den körde alla funktioner vi ville att den kör. Vi märkte också att sensorn som kände av linjen i golvet inte reagerade på linjen. Där emot så märkte vi att när den träffade väggen så visade den början av gruppens namn men att det var något i for loopen som gick fel.

Då satte vi oss och gick igenom först så la vi till våra namn i gruppen, sen så gick vi på for loopen där vi inte hittade något fel däremot förstod vi ej hur "TextOut (0,LCD line2 – (8\*i)-16)" hade med saken att göra så vi testade att ändra den genom att ta bort "-16" ur koden. Då så körde vi en debug där det visade sig att LCDn visade gruppnamnen fungerade där vi fick namnen klart utskrivna när den gick in i väggen.

Sen gav vi oss på att följa linjen. Första saken vi la märket till var att roboten gjorde lite som den ville i några sekunder innan den satte igång, (var som en sorts delay även motorn var igång) Vi sökte igenom koden och hittade en dance funktion som innehöll inget relevant till våran uppgift så vi kommenterade bort dance funktionen.

Och i samband med bort kommenteringen av dance, så hittade vi att input var fel länkad inte till sensorn utan att den var till en av sensorerna som kände av smällen.

Nu när vi lyckats få en bra läsning av sensor att den reagerade på linjen så vart vi tvungna att ställan in att den skulle då följa ett six sax mönster när sensorn kände av att den inte var på linjen längre vilket vi gjorde genom att ändra på rad 84 och 92.

Efter detta fick vi en lyckad simulering.

## <span id="page-4-0"></span>**3. Resultat**

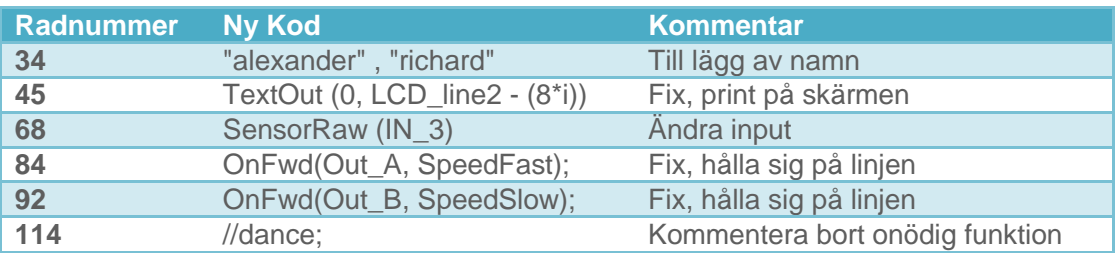

# <span id="page-4-1"></span>**4. Analys**

Det var väldigt intressant att se hur if satserna från sensorn,In3 läsa så att man kunde köra i ett sorts SIXs sax mönster över en svarta tejpen för att få en ide om att den följer linjen.

Dock hade vi svårt i gruppen att se med output till lcd displayen med gruppnamnen med att inse att det inte skulle vara där. (0, LCD\_line2 - (8\*i))

## <span id="page-4-2"></span>**5. Diskussion**

Vi hade i gruppen lite svårigheter med att upptäcka "TextOut (0,LCD line2 – (8\*i)-16)" att -16 var lite fel. Man fick dock se det i definion av lcd display i början men var ändå svårt att se exakt vad som hände i TextOut fucktionen även vi gick in på API hemsidan.

Fick lära mig att vad en sak ser ut att göra är inte alltid det man tror. Tackvare detta såkallade att den åkte six sax på den svarta linjen. Att den inte riktigt såg just linjen utan om det var linje eller inte. Vilket då man kan ta lärdom av till komande studier och allmänt i arbetslivet att det finns många olika sätt att lösa samma problem på, dock gäller det att hitta det bästa.

# <span id="page-4-3"></span>**Referenser**

<span id="page-4-4"></span>Labb-PM "<https://bilda.kth.se/courseId/8498/content.do?id=19150198>" // 2012-08-29

# **Bilagor**

Här är mitt inlägg i min dagbok från Kth social.

Egen anteckning | 23 augusti kl. 10:30

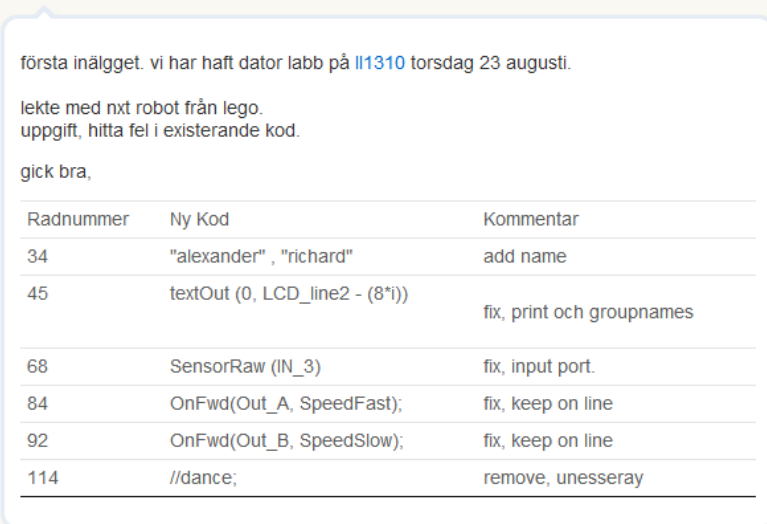